## Package 'categoryEncodings'

March 2, 2020

Type Package Title Category Variable Encodings Encoding UTF-8 Version 1.4.3 Date 2020-1-30

BugReports <https://github.com/JSzitas/categoryEncodings/issues>

Description Simple, fast, and automatic encodings for category data using a data.table backend. Most of the methods are an implementation of ``Sufficient Representation for Categorical Variables'' by Johannemann, Hadad, Athey, Wager (2019) <arXiv:1908.09874>, particularly their mean, sparse principal component analysis, low rank representation, and multinomial logit encodings.

License GPL-3

RoxygenNote 6.1.1

**Suggests** test that  $(>= 2.1.0)$ , cover

URL <https://github.com/JSzitas/categoryEncodings>

Imports glmnet, sparsepca, data.table

NeedsCompilation no

Author Juraj Szitas [aut, cre]

Maintainer Juraj Szitas <szitas.juraj13@gmail.com>

Repository CRAN

Date/Publication 2020-03-02 11:20:06 UTC

### R topics documented:

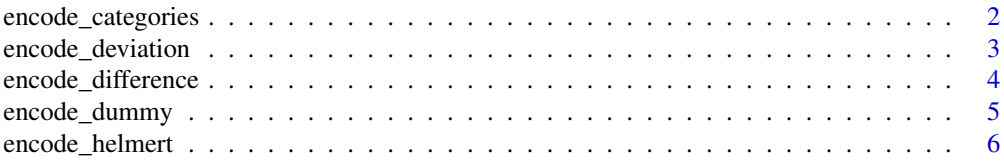

<span id="page-1-0"></span>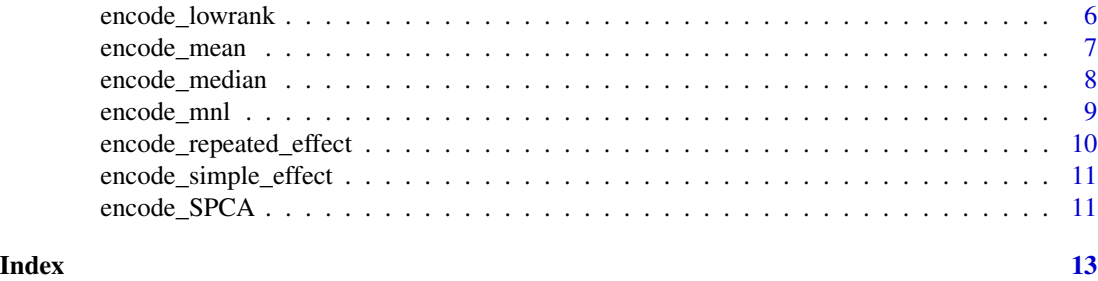

encode\_categories *Encode a given factor variable automatically*

#### Description

Transforms the original design matrix automatically, using the appropriate encoding.

#### Usage

```
encode_categories(X, Y = NULL, fact = NULL, method = NULL,
 keep = FALSE)
```
#### Arguments

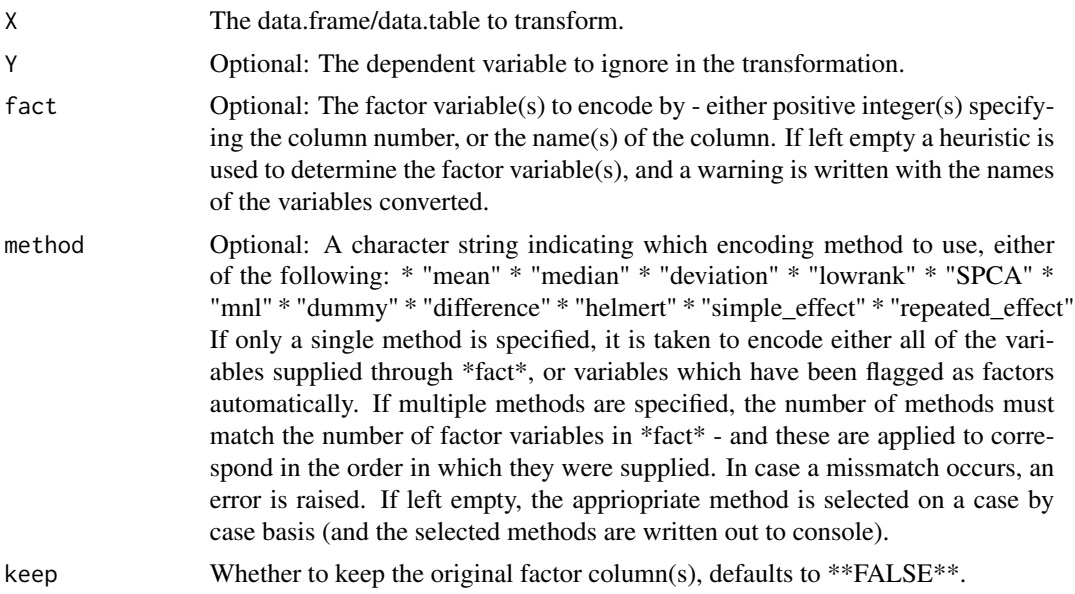

#### Details

Automatically selects the appropriate method given the number of anticipated newly created variables, based on the results in Johannemann et al.(2019) 'Sufficient Representations for Categorical Variables', and a simple heuristic - where

<span id="page-2-0"></span>encode\_deviation 3

#### Value

A new data.table X which contains the new columns and optionally the old factor(s).

#### Examples

```
design_mat <- cbind( data.frame( matrix(rnorm(5*100), ncol = 5) ),
                     sample( sample(letters, 10), 100, replace = TRUE)
                     \lambdacolnames(design_mat)[6] <- "factor_var"
encode_categories( design_mat, method = "mean" )
```
encode\_deviation *Encode a given factor variable using deviation encoding*

#### Description

Transforms the original design matrix using a deviation dummy encoding.

#### Usage

```
encode_deviation(X, fact, keep_factor = FALSE, encoding_only = FALSE)
```
#### Arguments

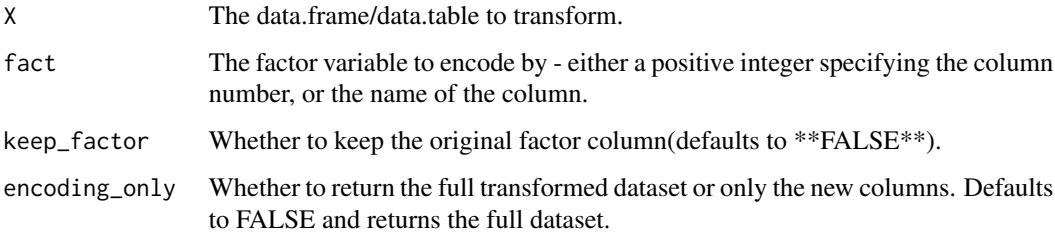

#### Details

The deviation dummy variable encoding, with reference class level set to -1. The reference class is always the last class observed.

#### Value

A new data.table X which contains the new columns and optionally the old factor.

#### <span id="page-3-0"></span>Examples

```
design_mat <- cbind( data.frame( matrix(rnorm(5*100),ncol = 5) ),
                     sample( sample(letters, 10), 100, replace = TRUE)
                     \lambdacolnames(design_mat)[6] <- "factor_var"
encode_deviation(X = design_mat, fact = "factor_var", keep_factor = FALSE)
```
encode\_difference *Encode a given factor variable using difference encoding*

#### Description

Transforms the original design matrix using a difference encoding.

#### Usage

```
encode_difference(X, fact, keep_factor = FALSE, encoding_only = FALSE)
```
#### Arguments

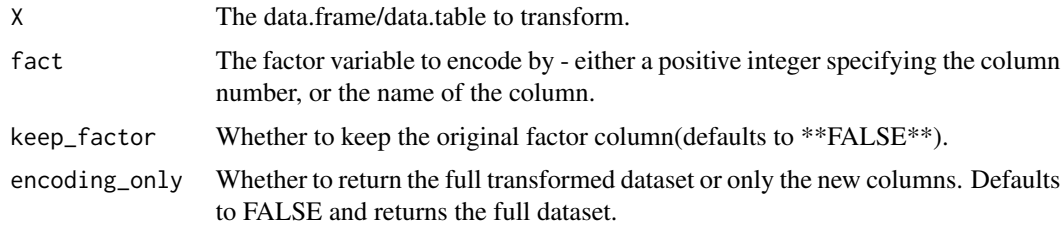

#### Value

A new data.table X which contains the new columns and optionally the old factor.

```
design_mat <- cbind( data.frame( matrix(rnorm(5*100),ncol = 5) ),
                     sample( sample(letters, 10), 100, replace = TRUE)
                     )
colnames(design_mat)[6] <- "factor_var"
encode_difference(X = design_mat, fact = "factor_var", keep_factor = FALSE)
```
<span id="page-4-0"></span>

#### Description

Transforms the original design matrix using a dummy variable encoding.

#### Usage

```
encode_dummy(X, fact, keep_factor = FALSE, encoding_only = FALSE)
```
#### Arguments

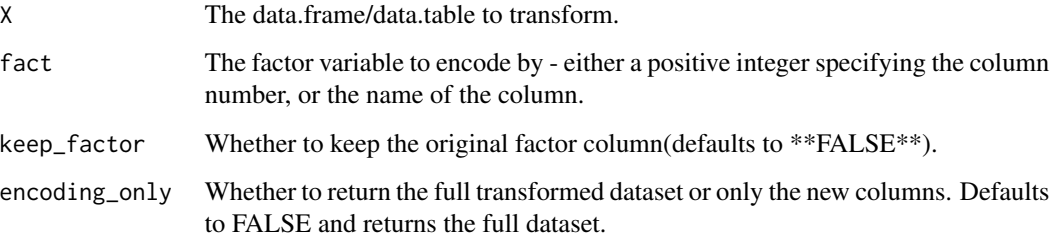

#### Details

The basic dummy variable encoding, with reference class level set to 0. The reference class is always the first class observed.

#### Value

A new data.table X which contains the new columns and optionally the old factor.

```
design_mat <- cbind( data.frame( matrix(rnorm(5*100),ncol = 5) ),
                     sample( sample(letters, 10), 100, replace = TRUE)
                     \lambdacolnames(design_mat)[6] <- "factor_var"
encode_dummy(X = design_mat, fact = "factor_var", keep_factor = FALSE)
```
<span id="page-5-0"></span>

#### Description

Transforms the original design matrix using a helmert (reverse difference) encoding.

#### Usage

```
encode_helmert(X, fact, keep_factor = FALSE, encoding_only = FALSE)
```
#### Arguments

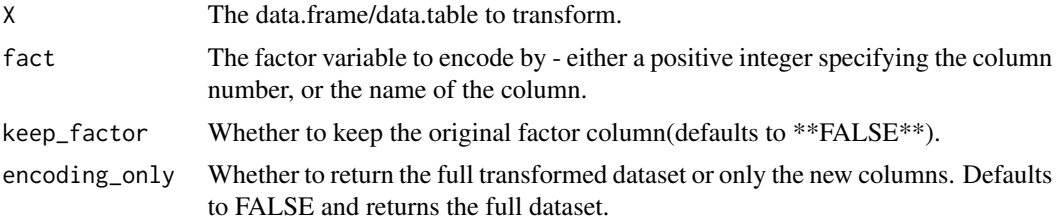

#### Value

A new data.table X which contains the new columns and optionally the old factor.

#### Examples

```
design_mat <- cbind( data.frame( matrix(rnorm(5*100),ncol = 5) ),
                     sample( sample(letters, 10), 100, replace = TRUE)
                     \lambdacolnames(design_mat)[6] <- "factor_var"
encode_helmert(X = design_mat, fact = "factor_var", keep_factor = FALSE)
```
encode\_lowrank *Encode a given factor variable using low rank encoding*

#### Description

Transforms the original design matrix using a low rank encoding.

#### Usage

```
encode_lowrank(X, fact, keep_factor = FALSE, encoding_only = FALSE)
```
#### <span id="page-6-0"></span>encode\_mean 7

#### Arguments

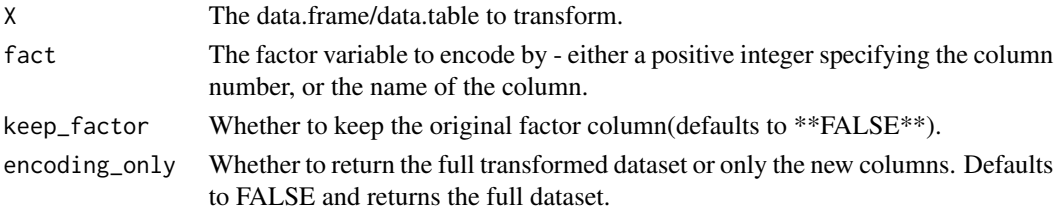

#### Details

Uses the method from Johannemann et al.(2019) 'Sufficient Representations for Categorical Variables' - Low rank.

#### Value

A new data.table X which contains the new columns and optionally the old factor.

#### Examples

```
design_mat <- cbind( data.frame( matrix(rnorm(5*100),ncol = 5) ),
                     sample( sample(letters, 10), 100, replace = TRUE)
                     )
colnames(design_mat)[6] <- "factor_var"
encode_lowrank(X = design_mat, fact = "factor_var", keep_factor = FALSE)
```
encode\_mean *Encode a given factor variable using means encoding*

#### Description

Transforms the original design matrix using a means encoding.

#### Usage

```
encode_mean(X, fact, keep_factor = FALSE, encoding_only = FALSE)
```
#### Arguments

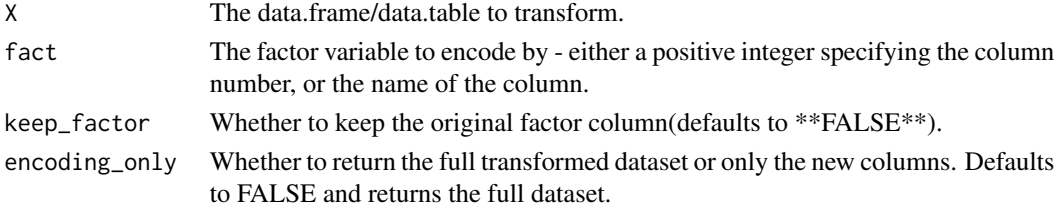

#### <span id="page-7-0"></span>Details

Uses the method from Johannemann et al.(2019) 'Sufficient Representations for Categorical Variables' - Means Encoding.

#### Value

A new data.table X which contains the new columns and optionally the old factor.

#### Examples

```
design_mat <- cbind( data.frame( matrix(rnorm(5*100),ncol = 5) ),
                     sample( sample(letters, 10), 100, replace = TRUE)
                     )
colnames(design_mat)[6] <- "factor_var"
encode_mean(X = design_mat, fact = "factor_var", keep_factor = FALSE)
```
encode\_median *Encode a given factor variable using median encoding*

#### Description

Transforms the original design matrix using a median encoding.

#### Usage

```
encode_median(X, fact, keep_factor = FALSE, encoding_only = FALSE)
```
#### Arguments

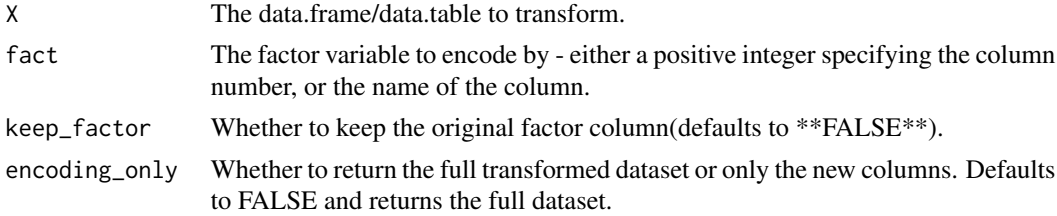

#### Details

This might be somewhat lacking in theory (to the author's best knowledge), but feel free to try it and publish the results if they turn out interesting on some particular problem.

#### Value

A new data.table X which contains the new columns and optionally the old factor.

#### <span id="page-8-0"></span>encode\_mnl 9

#### Examples

```
design_mat <- cbind( data.frame( matrix(rnorm(5*100),ncol = 5) ),
                     sample( sample(letters, 10), 100, replace = TRUE)
                     \lambdacolnames(design_mat)[6] <- "factor_var"
encode_median(X = design_mat, fact = "factor_var", keep_factor = FALSE)
```
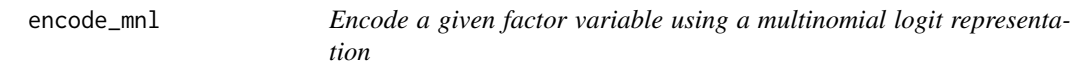

#### Description

Transforms the original design matrix using a mnl encoding.

#### Usage

```
encode_mnl(X, fact, keep_factor = FALSE, encoding_only = FALSE)
```
#### Arguments

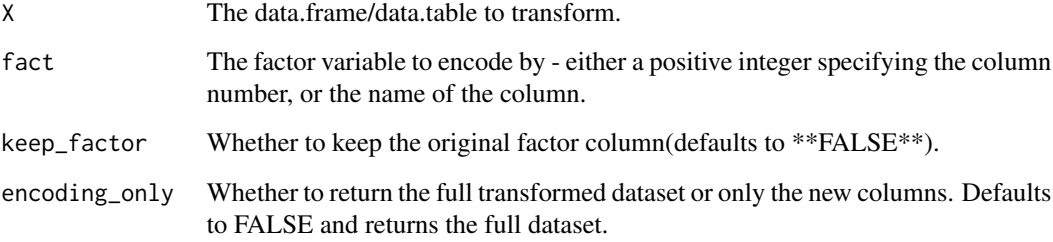

#### Details

Uses the method from Johannemann et al.(2019) 'Sufficient Representations for Categorical Variables' - mnl.

#### Value

A new data.table X which contains the new columns and optionally the old factor.

#### <span id="page-9-0"></span>Examples

```
design_mat <- cbind( data.frame( matrix(rnorm(5*100),ncol = 5) ),
                     sample( sample(letters, 10), 100, replace = TRUE)
                     \lambdacolnames(design_mat)[6] <- "factor_var"
encode_mnl(X = design_mat, fact = "factor_var", keep_factor = FALSE)
```
encode\_repeated\_effect

*Encode a given factor variable using a repeated effect encoding*

#### Description

Transforms the original design matrix using a repeated effect encoding.

#### Usage

```
encode_repeated_effect(X, fact, keep_factor = FALSE,
 encoding_only = FALSE)
```
#### Arguments

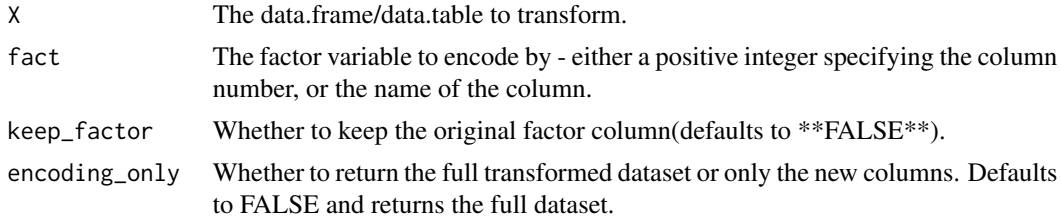

#### Value

A new data.table X which contains the new columns and optionally the old factor.

```
design_mat <- cbind( data.frame( matrix(rnorm(5*100),ncol = 5) ),
                     sample( sample(letters, 10), 100, replace = TRUE)
                     \lambdacolnames(design_mat)[6] <- "factor_var"
encode_repeated_effect(X = design_mat, fact = "factor_var", keep_factor = FALSE)
```
<span id="page-10-0"></span>encode\_simple\_effect *Encode a given factor variable using a simple effect encoding*

#### Description

Transforms the original design matrix using a simple effect encoding.

#### Usage

```
encode_simple_effect(X, fact, keep_factor = FALSE,
 encoding_only = FALSE)
```
#### Arguments

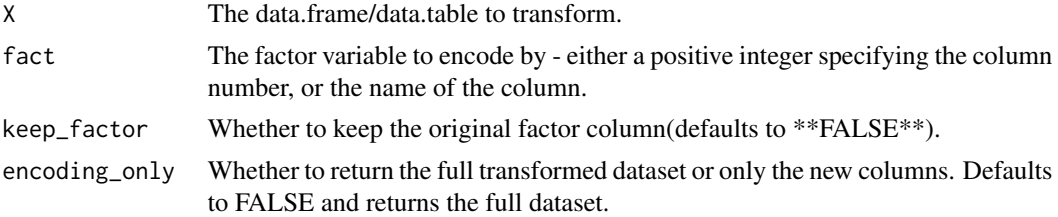

#### Value

A new data.table X which contains the new columns and optionally the old factor.

#### Examples

```
design_mat <- cbind( data.frame( matrix(rnorm(5*100), ncol = 5) ),
                     sample( sample(letters, 10), 100, replace = TRUE)
                     )
colnames(design_mat)[6] <- "factor_var"
encode_simple_effect(X = design_mat, fact = "factor_var", keep_factor = FALSE)
```
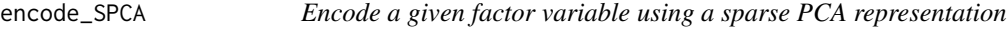

#### Description

Transforms the original design matrix using a sPCA encoding.

#### Usage

```
encode_SPCA(X, fact, keep_factor = FALSE, encoding_only = FALSE)
```
#### Arguments

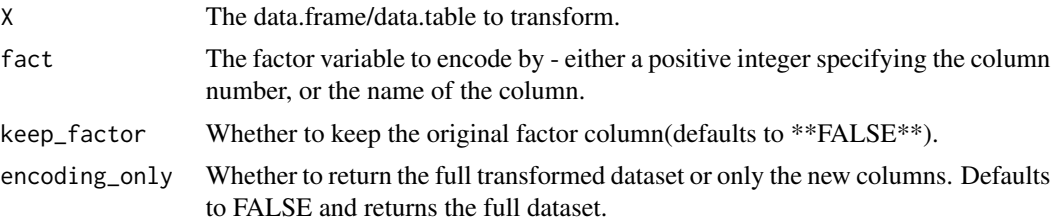

#### Details

Uses the method from Johannemann et al.(2019) 'Sufficient Representations for Categorical Variables' - sPCA.

#### Value

A new data.table X which contains the new columns and optionally the old factor.

```
design_mat <- cbind( data.frame( matrix(rnorm(5*100),ncol = 5) ),
                      sample( sample(letters, 10), 100, replace = TRUE)
                      \mathcal{L}colnames(design_mat)[6] <- "factor_var"
encode_SPCA(X = design_mat, fact = "factor_var", keep_factor = FALSE)
```
# <span id="page-12-0"></span>Index

encode\_categories, [2](#page-1-0) encode\_deviation, [3](#page-2-0) encode\_difference, [4](#page-3-0) encode\_dummy, [5](#page-4-0) encode\_helmert, [6](#page-5-0) encode\_lowrank, [6](#page-5-0) encode\_mean, [7](#page-6-0) encode\_median, [8](#page-7-0) encode\_mnl, [9](#page-8-0) encode\_repeated\_effect, [10](#page-9-0) encode\_simple\_effect, [11](#page-10-0) encode\_SPCA, [11](#page-10-0)